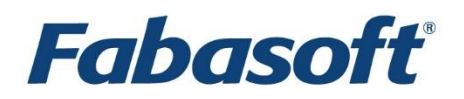

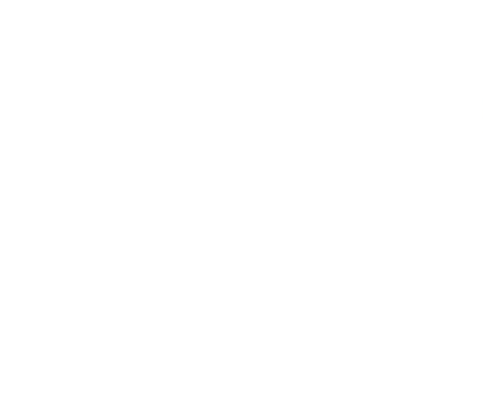

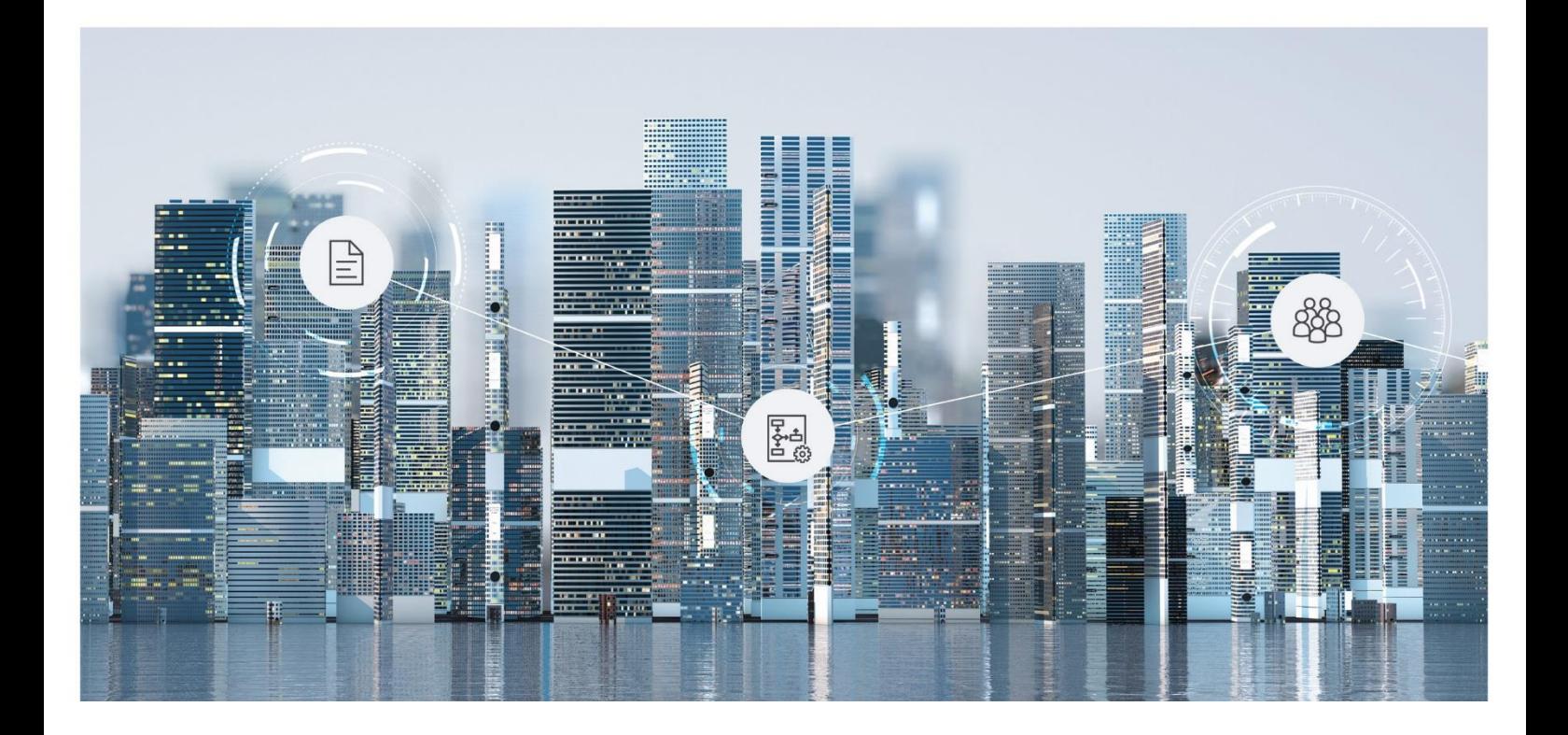

# Softwareproduktinformation Fabasoft Cloud Add-on Products 2024 August Release

Gültig ab 4. August 2024

Copyright © Fabasoft R&D GmbH, A-4020 Linz, 2024.

Alle Rechte vorbehalten. Alle verwendeten Hard- und Softwarenamen sind Handelsnamen und/oder Marken der jeweiligen Hersteller.

Durch die Übermittlung und Präsentation dieser Unterlagen alleine werden keine Rechte an unserer Software, an unseren Dienstleistungen und Dienstleistungsresultaten oder sonstigen geschützten Rechten begründet.

Aus Gründen der einfacheren Lesbarkeit wird auf die geschlechtsspezifische Differenzierung, z. B. Benutzer/-innen, verzichtet. Entsprechende Begriffe gelten im Sinne der Gleichbehandlung grundsätzlich für beide Geschlechter.

## Inhalt

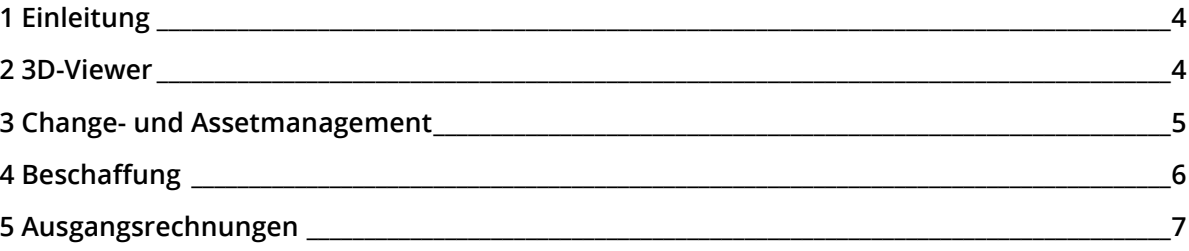

#### <span id="page-3-0"></span>1 Einleitung

Ihre Lösungen können um folgende Add-on-Produkte erweitert werden, die gesondert lizenziert werden müssen.

Die Add-on-Produkte basieren auf der Fabasoft Cloud. Somit gilt für die Verwendung der Add-on-Produkte zusätzlich zu dieser Softwareproduktinformation auch die Softwareproduktinformation "Fabasoft Cloud", die die Ihnen ebenfalls zur Verfügung stehende Basisfunktionalität beschreibt (siehe [https://www.fabasoft.com/spi\)](https://www.fabasoft.com/spi).

**Hinweis:** Diese Softwareproduktinformation ist nur für Bestandskunden gültig.

#### <span id="page-3-1"></span>2 3D-Viewer

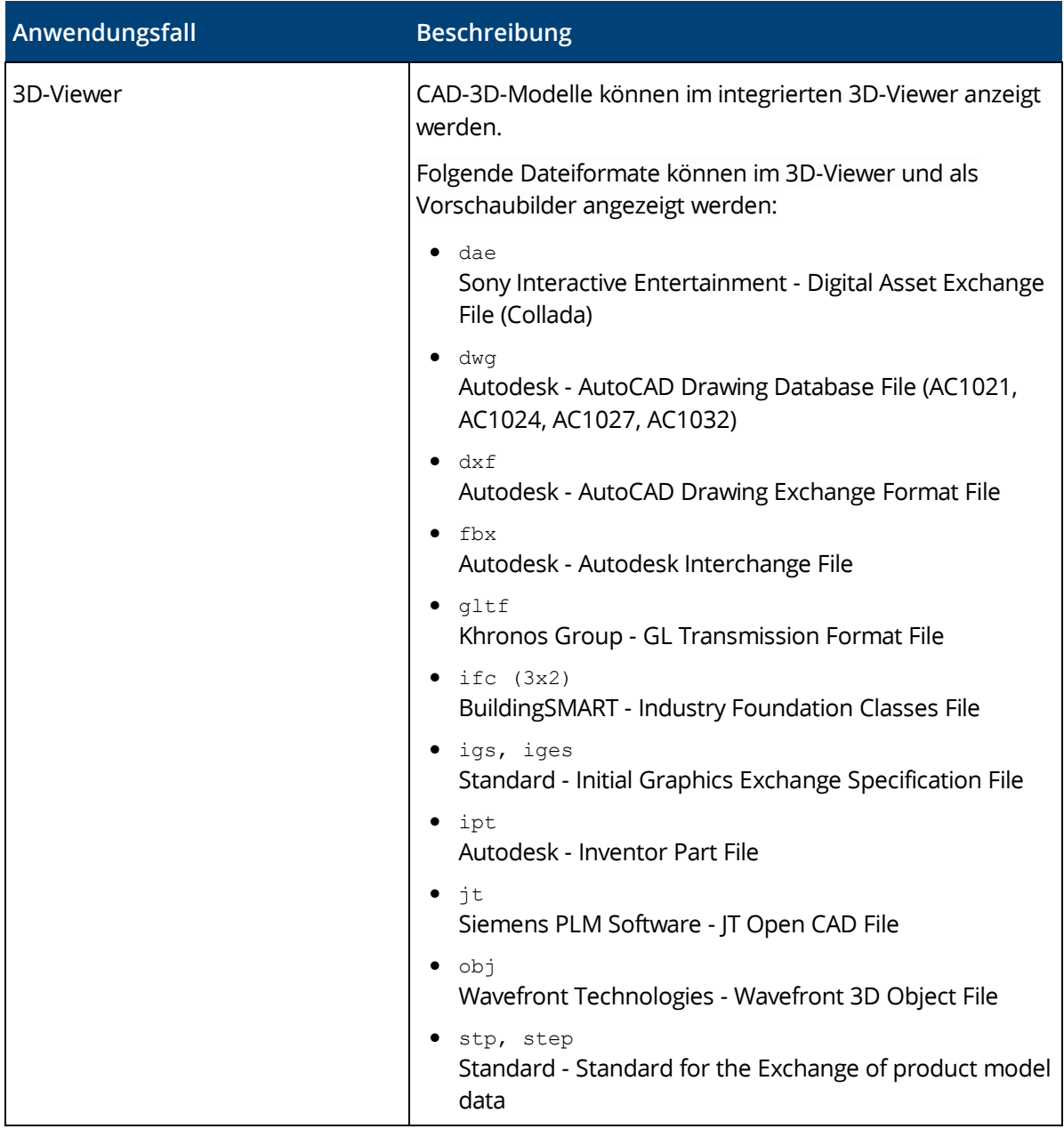

Der 3D-Viewer ermöglicht die integrierte Darstellung von CAD-3D-Modellen.

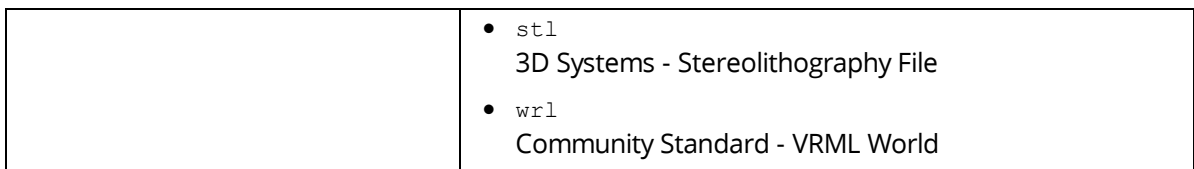

#### <span id="page-4-0"></span>3 Change- und Assetmanagement

Das Change- und Assetmanagement ermöglicht Change-Prozesse zu erstellen und zu verwalten. Dadurch lassen sich Anpassungen an einer IT-Infrastruktur kontrolliert, effizient und unter Minimierung von Risiken durchführen.

Zusätzlich können Problem-Records verwaltet und über einen Problem-Management-Prozess abgearbeitet werden. IT-Asset-Ablagen ermöglichen die Verwaltung des an Mitarbeiter übergebenen Inventars.

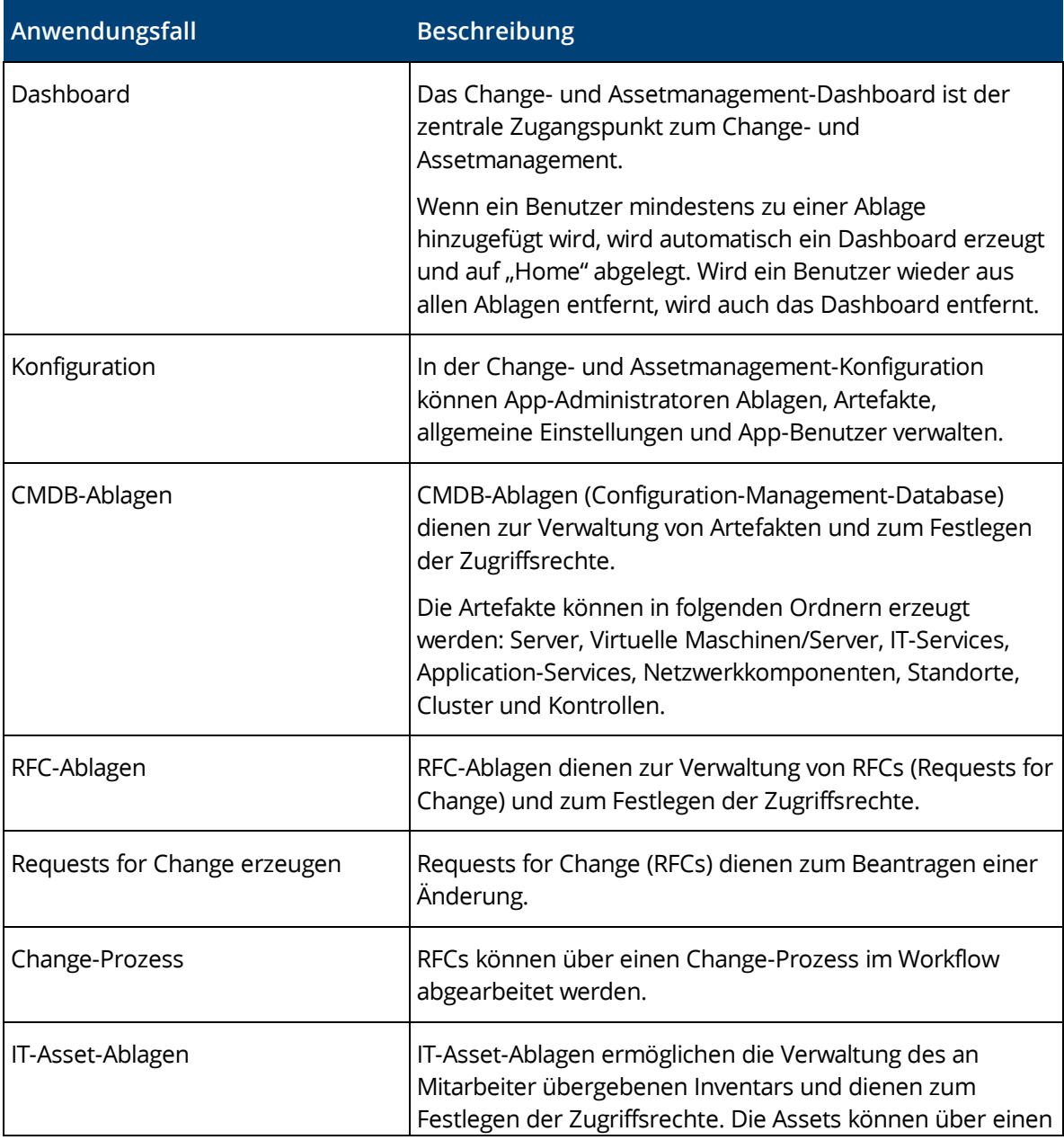

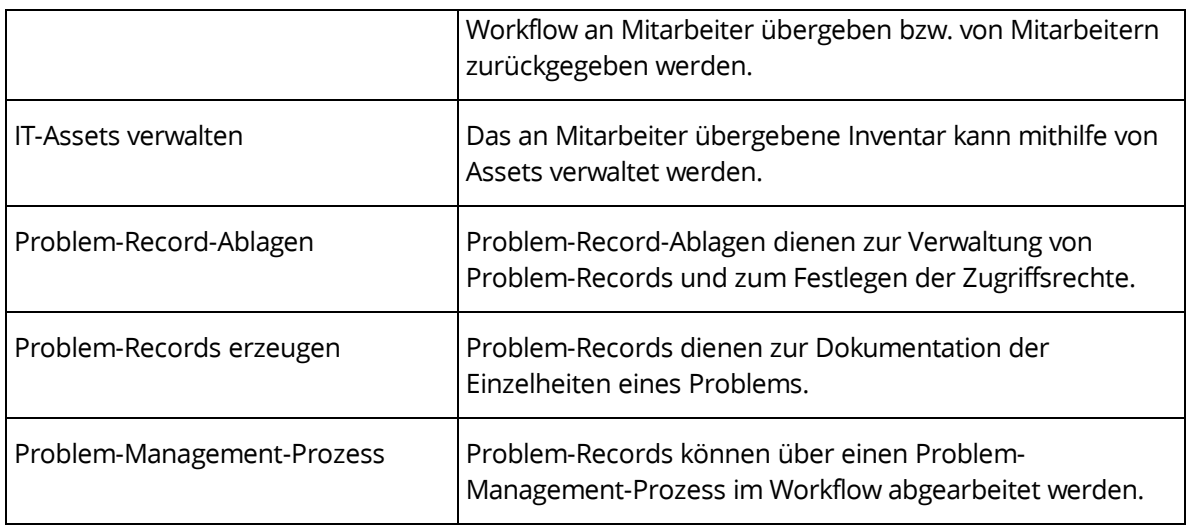

### <span id="page-5-0"></span>4 Beschaffung

Das Beschaffungsmanagement ermöglicht einen effizienten, digitalen Beschaffungsprozess durchzuführen. Mithilfe von Formularen und Prozessen kann das Beschaffungsmanagement an die Bedürfnisse Ihrer Organisation angepasst werden.

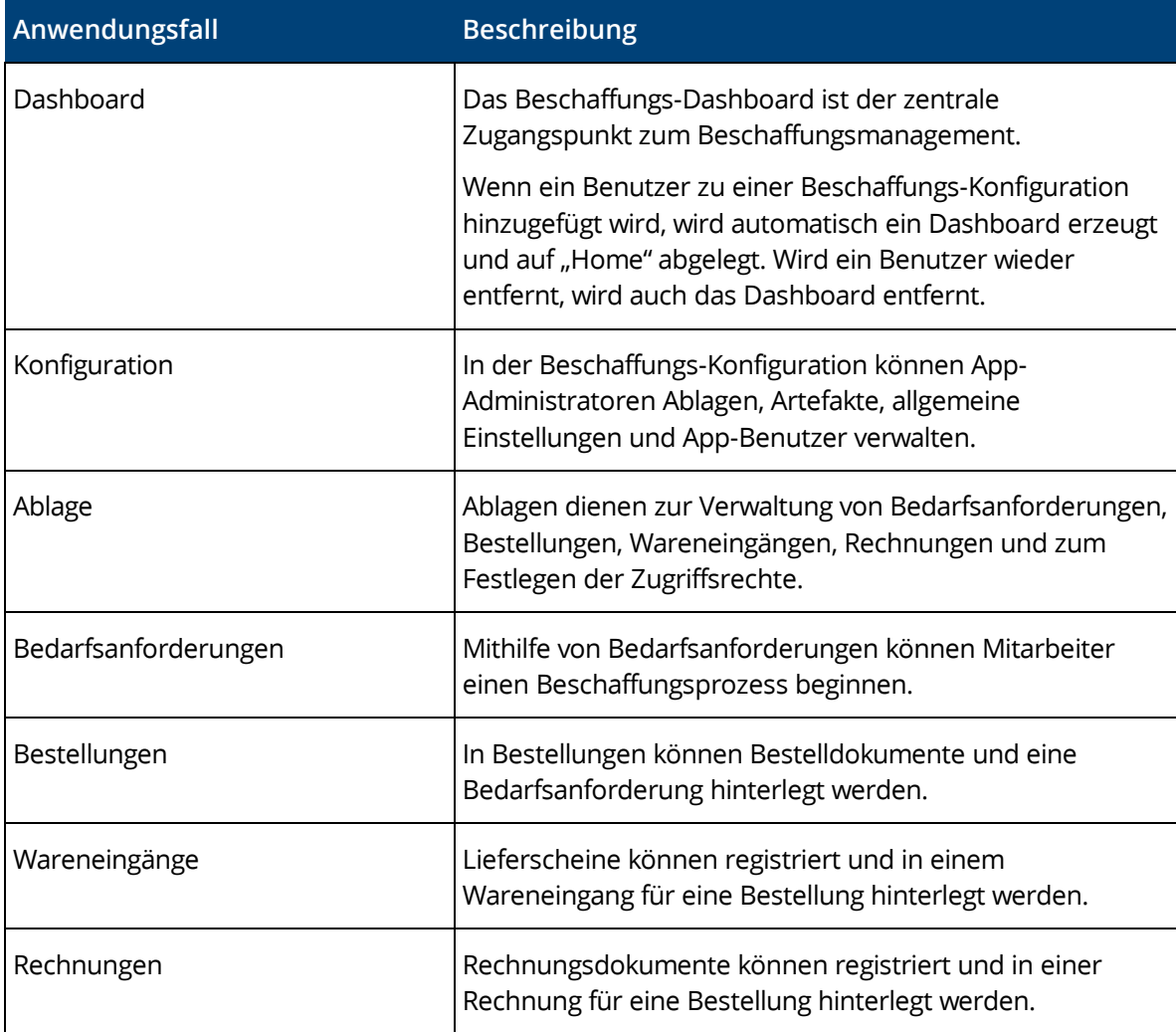

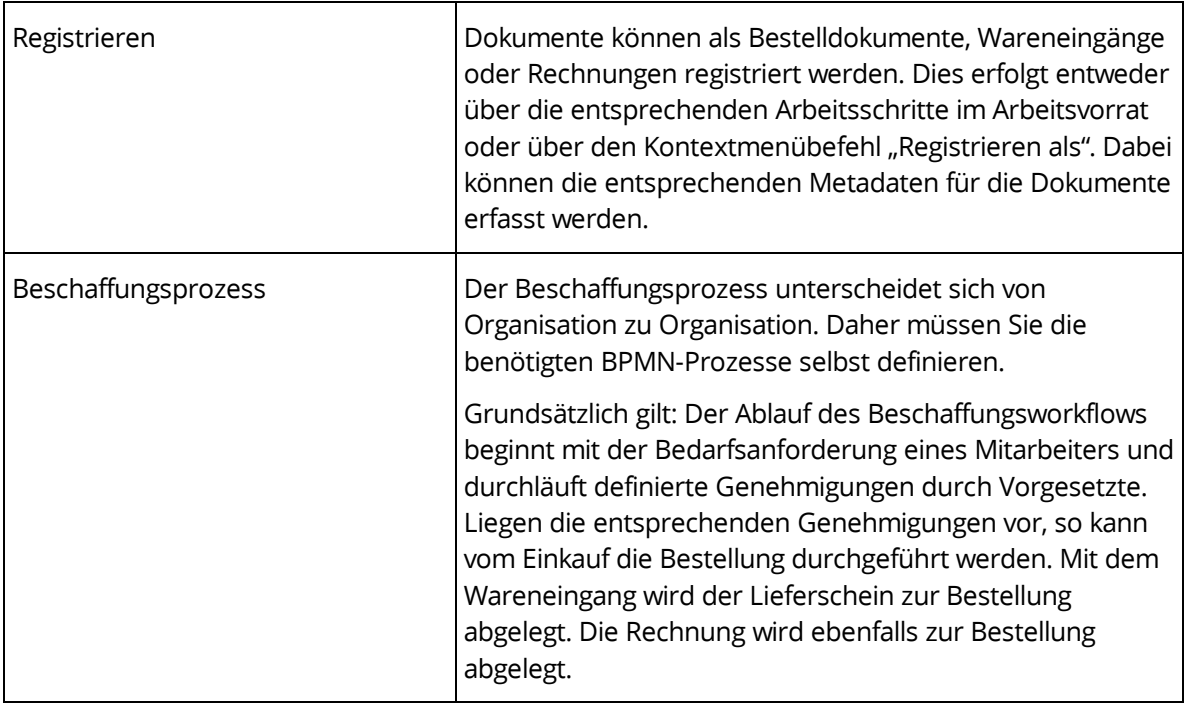

#### <span id="page-6-0"></span>5 Ausgangsrechnungen

Das Ausgangsrechnungsmanagement ermöglicht das Verwalten von Ausgangsrechnungen. Mithilfe von Formularen und Prozessen kann das Ausgangsrechnungsmanagement an die Bedürfnisse Ihrer Organisation angepasst werden.

Über ein Webservice kann ausgehend von einem ERP-System ein Rechnungsentwurf hochgeladen und darauf ein Genehmigungsprozess gestartet werden. Der Genehmigungsstatus kann im ERP-System abgefragt werden und geänderte bzw. neu hinzugefügte Dokumente können in das ERP-System übernommen werden. Die über das ERP-System versendete Originalrechnung kann wiederum übernommen werden.

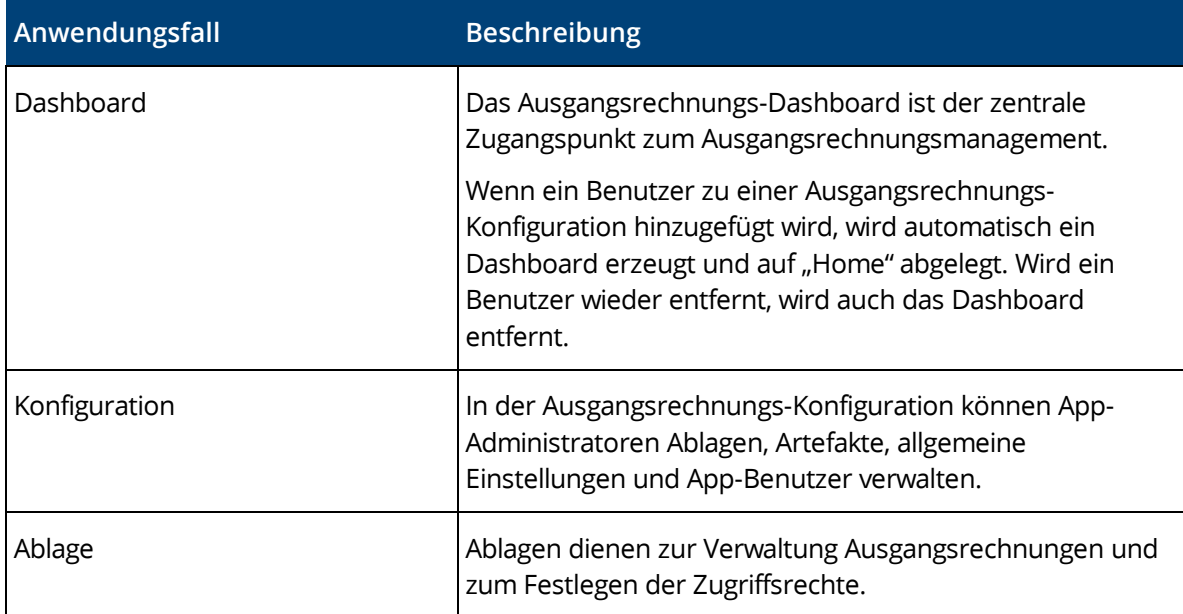

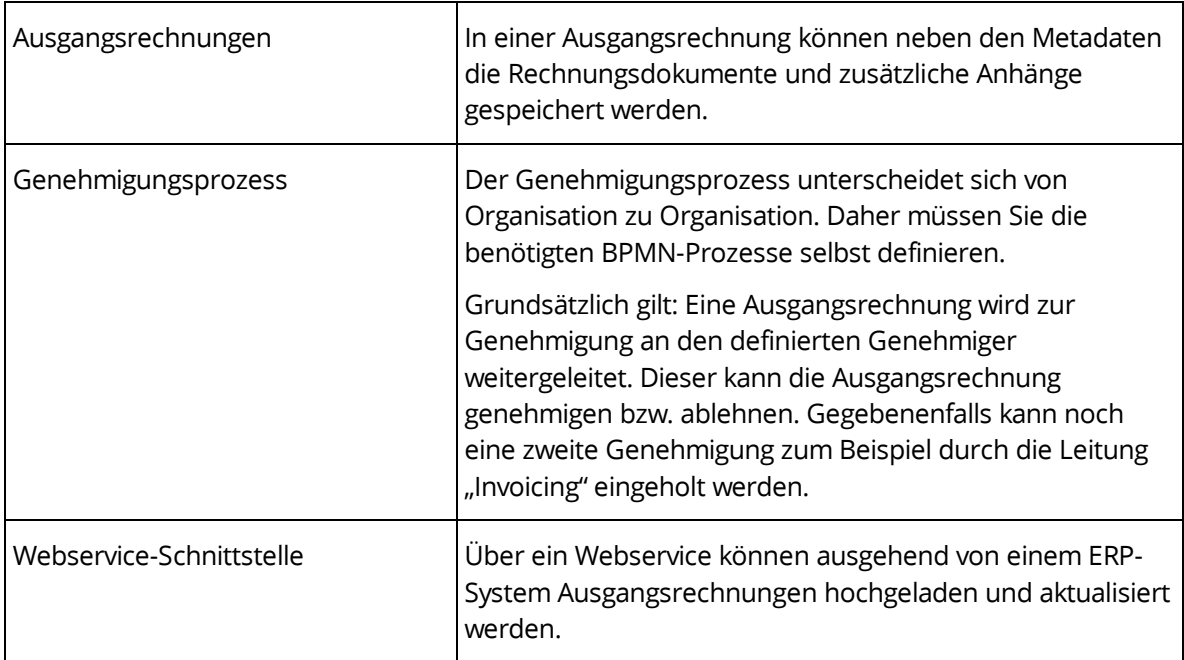